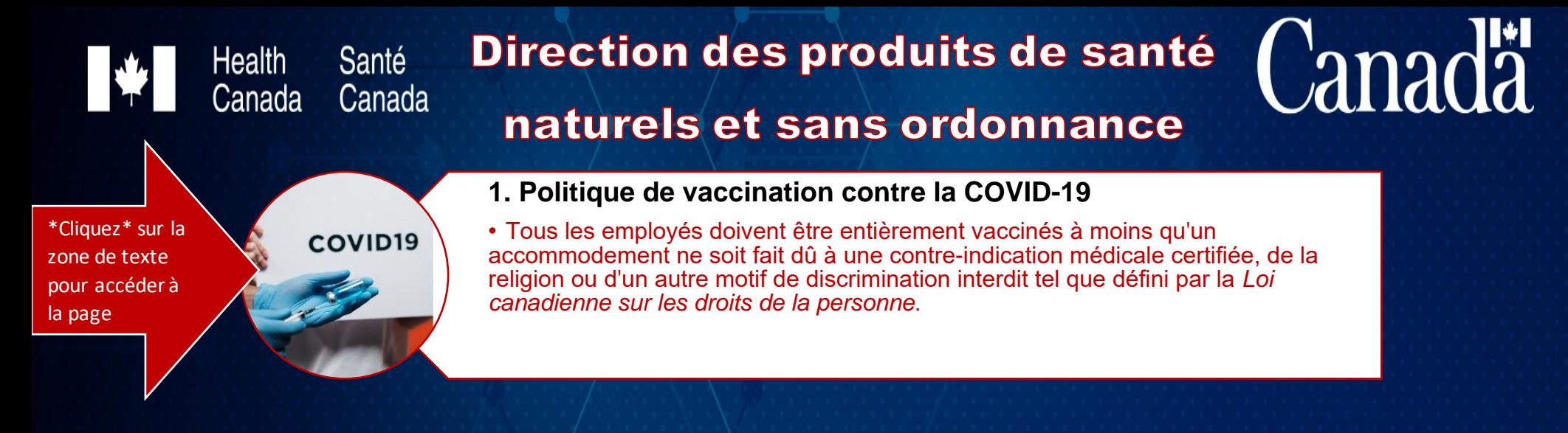

#### **2. Introduction à Santé Canada**

• Vous trouverez ici des informations d'introduction sur Santé Canada que vous pouvez lire avant de commencer votre première journée de travail. Cela vous [permettra d'avoir une compréhension de base du travail que vous effectuerez,](https://www.canada.ca/fr/sante-canada.html)  ainsi que de l'importance de votre nouveau rôle en tant que fonctionnaire.

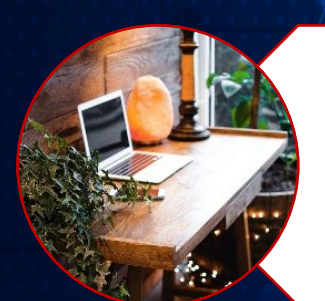

**Avant** de

commence

#### **3. Guide de configuration du travail à domicile**

• Ce document vous aidera à vous préparer pour le travail à distance afin que vous soyez prêt pour votre premier jour et à vous préparer pour la réussite. Vous y [trouverez aussi un guide d'ergonomie avec les meilleures pratiques disponibles](https://view.officeapps.live.com/op/view.aspx?src=https%3A%2F%2Fwiki.gccollab.ca%2Fimages%2F6%2F61%2F3._Guide_de_configuration_du_travail_%25C3%25A0_domicile.docx&wdOrigin=BROWSELINK)  pour vous aider à tirer le meilleur de votre espace de travail à distance.

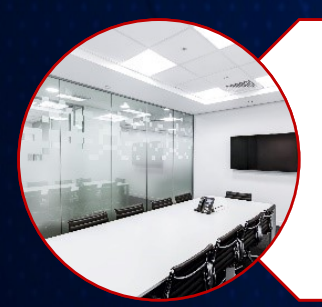

#### **4. Travail sur place**

• Votre nouveau bureau est situé au 250 avenue Lanark, Ottawa, ON, K1Z 6R5. Ce document vous explique ce à quoi vous pouvez vous attendre quand vous [travaillez au bureau, en plus de la réglementation](https://view.officeapps.live.com/op/view.aspx?src=https%3A%2F%2Fwiki.gccollab.ca%2Fimages%2Fb%2Fba%2F4._Travail_sur_place.docx&wdOrigin=BROWSELINK) à suivre pour respecter les directives concernant la COVID-19 au bureau.

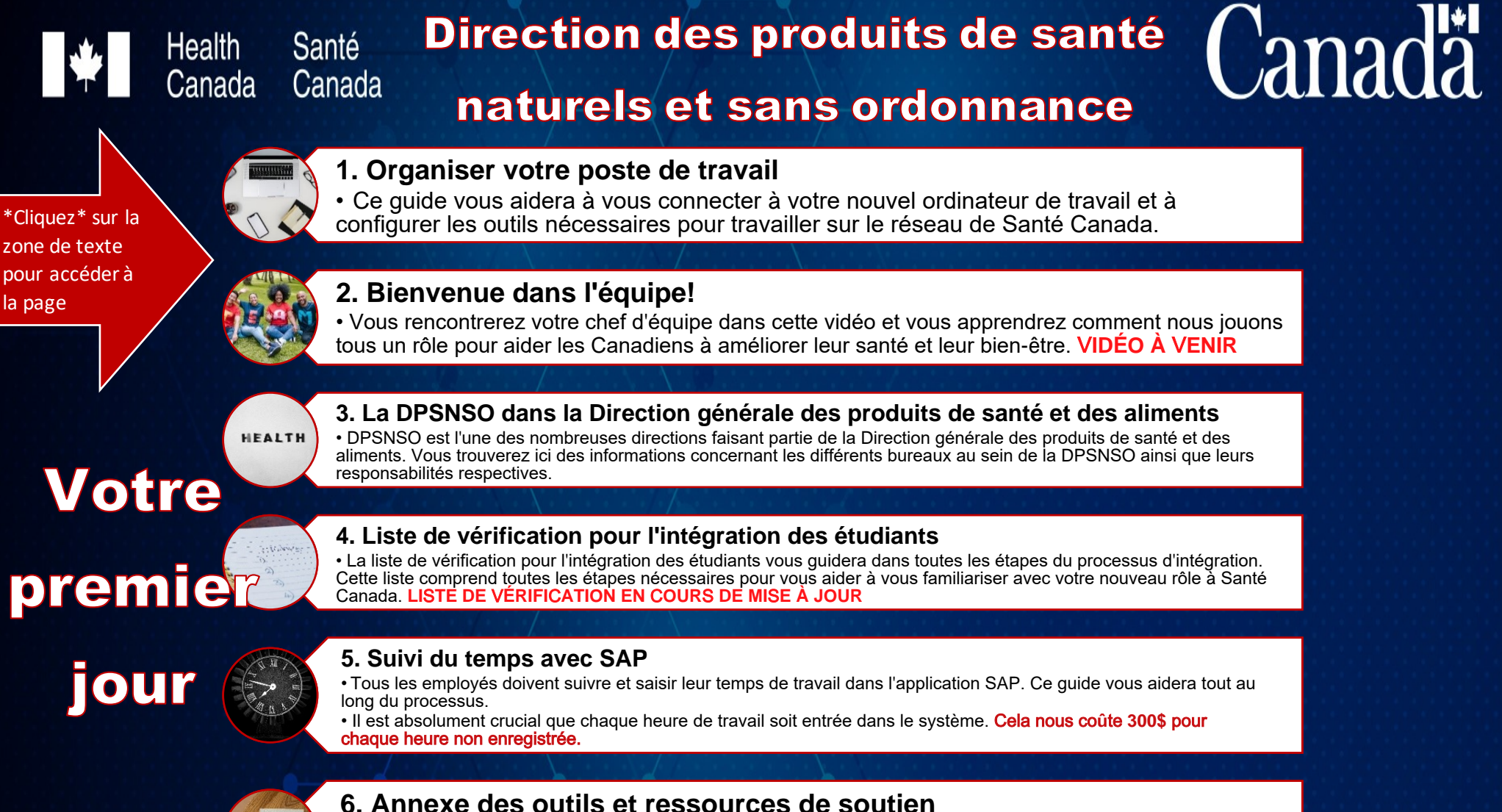

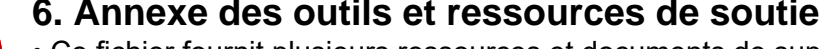

• Ce fichier fournit plusieurs ressources et documents de support qui peuvent être utilisés pour compléter votre matériel de formation. Il existe de nombreux liens différents vers des informations importantes qui peuvent être trouvés ici.

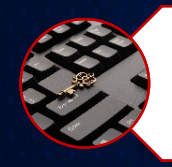

#### **7. Contacts clés à l'interne**

• Ce fichier vous fournira des services internes et des informations de contacts clés qui peuvent être utilisées pour contacter les intervenants concernés ou demander de l'aide sur des sujets pertinents. **DO**C**UMENT EN** C**OUR**S **DE MI**S**E À JOUR**

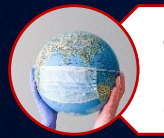

#### **8. Information concernant la COVID-19**

• [Vous trouverez ici toutes les informations pertinentes et les mises](http://mysource.hc-sc.gc.ca/fra/sp/initiatives-gouvernementales/renseignements-covid-19-a-lintention-employes) à jour liées à la COVID-19

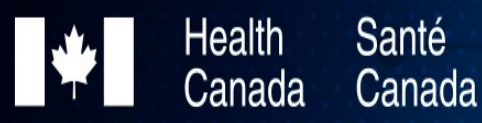

# Direction des produits de santé

Canadä

### naturels et sans ordonnance

#### **[1. Inscrivez-vous à la séance d'orientation pour étudiant de Santé Canada](https://mylearning-monapprentissage.entia.ca/moodle/course/index.php?categoryid=180&lang=en&lang=fr)**

•Il y a une séance d'orientation pour tous les nouveaux étudiants de la Direction générale des produits de santé et des aliments. Cette séance de formation virtuelle vous aidera à vous familiariser avec votre nouvel employeur, à discuter du développement de carrière, de la rémunération et des avantages sociaux, du bien-être au travail, ainsi que de l'apprentissage et du développement.

#### **[2. Configurer votre compte monAPPRENTISSAGE et apprentissage GC](https://view.officeapps.live.com/op/view.aspx?src=https%3A%2F%2Fwiki.gccollab.ca%2Fimages%2F5%2F5b%2F2._Configurer_votre_compte.docx&wdOrigin=BROWSELINK)**

• Il y a quelques comptes différents qui doivent être configurés pour que vous puissiez vous inscrire à certains programmes et cours de formation dont les deux principaux sont monAPPRENTISSAGE et GCcampus. Il existe également d'autres comptes d'apprentissage GC que vous devriez configurer pour un plus large éventail de ressources et de séances de formation.

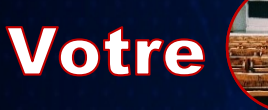

\*Cliquez\* sur la zone de texte pour accéder à

la page

#### **3. Formations obligatoires**

•Ces séances de formation doivent être complétés avant que vous puissiez commencer à travailler [dans le cadre de votre nouvel emploi. Ces séances prennent en mo](https://wiki.gccollab.ca/images/6/6f/3._FR_Student_Training_Checklist_Oct_2021.pdf)yenne 6 heures à compléter.

# première

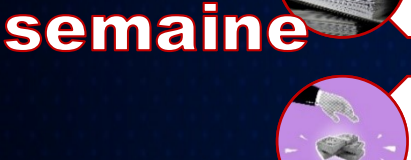

#### **[4. Lectures sur les valeurs et l'éthique, les conflits d'intérêt et la convention collective](https://view.officeapps.live.com/op/view.aspx?src=https%3A%2F%2Fwiki.gccollab.ca%2Fimages%2Fe%2Fe4%2F4._Lectures_de_sant%25C3%25A9_canada.docx&wdOrigin=BROWSELINK)**

• Ces documents doivent être lus et compris par les nouveaux étudiants avant qu'ils n'entrent dans les détails de leur nouveau rôle

### **[5. Guide étudiant pour la rémunération](https://wiki.gccollab.ca/images/1/17/5._students-guide-pay-fra.pdf)**

• Ce guide vous aidera à vérifier votre paie et à connaître vos comptes d'avantages sociaux.

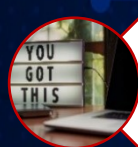

#### **6. Gestion des performances**

• Tous les étudiants doivent atteindre leurs objectifs de travail en adhérant aux quatre compétences de base pour tous les employés de la fonction publique fédérale.

• Ici, vous découvrirez vos obj[ectifs de performance et comment vous serez évalué sur ces ob](https://view.officeapps.live.com/op/view.aspx?src=https%3A%2F%2Fwiki.gccollab.ca%2Fimages%2F4%2F4f%2F6._Gestion_des_performances.docx&wdOrigin=BROWSELINK)jectifs.

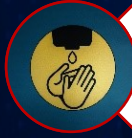

#### **7. Documentation sur la santé et la sécurité**

• Il est important de vous familiariser et de bien comprendre toutes les exigences en matière de [santé et de sécurité avant de commencer votre travail. Vous apprendrez de quoi il est question ici.](https://view.officeapps.live.com/op/view.aspx?src=https%3A%2F%2Fwiki.gccollab.ca%2Fimages%2Fd%2Fd1%2F7._Documentation_sur_la_sant%25C3%25A9_et_la_s%25C3%25A9curit%25C3%25A9.docx&wdOrigin=BROWSELINK)

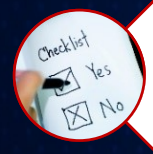

#### **8. Sondage de la semaine 1**

• [Ce sondage vous posera quelques questions pour comprendre comment vous vous sentez apr](https://view.officeapps.live.com/op/view.aspx?src=https%3A%2F%2Fwiki.gccollab.ca%2Fimages%2F5%2F53%2F8._Sondage_de_la_premi%25C3%25A8re_semaine.docx&wdOrigin=BROWSELINK)ès votre première semaine au sein de votre nouvel emploi. Ces commentaires sont très utiles pour voir comment nous pouvons mieux travailler ensemble afin d'assurer un environnement de travail sain et harmonieux, ainsi que pour obtenir des données inestimables sur la façon dont nous pouvons améliorer notre processus d'intégration.

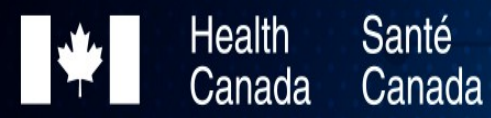

# Direction des produits de santé

## naturels et sans ordonnance

\*Cliquez\* sur la zone de texte pour accéder à la page

Votre dernier mois

#### **1. Informations concernant le départ et l'extension**

• Vous trouverez ici des informations sur ce qui doit être accompli au cours de votre dernier mois, que vous quittiez la DPSNSO ou que vous receviez une prolongation de votre contrat de travail. C**ONTENU EN DÉ**V**ELOPPEMENT**

**Canada**